## **Far Cry Scripting**

## **Problem:**

We want our Squad to follow us which also means entering and leaving vehicles.

**Solution:**

Note: I will take my vwgolf5 script as a reference.

**I. Entering the vehicle:**

a. In your vehicle script located in:

X:\Far Cry\Mods\Modname\scripts\default\entities\vehicles\vwgolf5.lua

Create the following new functions if they aren't there by default.

Note: The hemtt script for example doesn't have these functions or properties.

```
function vwgolf5:Event_LoadPeople( params )
     self:LoadPeople();
end
function vwgolf5:Event PlayerEntered( params )
      BroadcastEvent( self,"PlayerEntered" );
end
```
We need to modify some lines in the LoadPeople function:  $(* =$  important lines)

1. Remove or grey out with  $n-r$ , the if clause

```
if(VC.FreeToUse( self )==0) then *
 return *
end *
```
2. Replace "DRIVER\_IN" with "SHARED\_ENTER\_ME\_VEHICLE"

Enter this line in the vehicle properties:

bSameGroupId = 1,

It will look now like this:

```
function vwgolf5:LoadPeople()
     if(self.driverT.entity and self.driverT.entity.ai) then
     AI:Signal(0, 1, "SHARED_ENTER_ME_VEHICLE"self.id);
     end
     --Rest of Code
end
```
b. In your Default AI behavior script located int:

X:\Far Cry\Mods\Modname\scripts\AI\Behaviors\default.lua

In the Shared\_Enter\_Me behavior at line 452

```
if(vehicle.driverT and vehicle.driverT.entity and (not
vehicle.driverT.entity.ai)) then
     return
end
```
Delete this if clause or grey it out.

- **II. Leaving the vehicle:**
- a. In your vehiclecommon script located in:

X:\Far Cry\Mods\Modname\scripts\default\entities\vehicles\VehicleCommon.lua

Add self:Event\_PlayerLeft(); as the last line of the ReleaseUser function.

It should look like this:

```
function VC:ReleaseUser( tbl, inBoat )
     --previouscode
     self:Event_PlayerLeft();
end
```
b. In your vehicle script located in:

X:\Far Cry\Mods\Modname\scripts\default\entities\vehicles\vwgolf5.lua

Create the following new functions if they aren't there by default.

Note: The hemtt script for example doesn't have these functions.

```
function Kat8default:Event_PlayerLeft( params )
     BroadcastEvent( self,"PlayerLeft" );
end
function vwgolf5:Event_EveryoneOut()
     VC.DropPeople( self );
end
```
**III. Editor:**

Place your vehicle on your map and use the Eventhandler to assign the In- and Output Event as shown in the Picture. The Events are assigned on the vehicle entity itself.

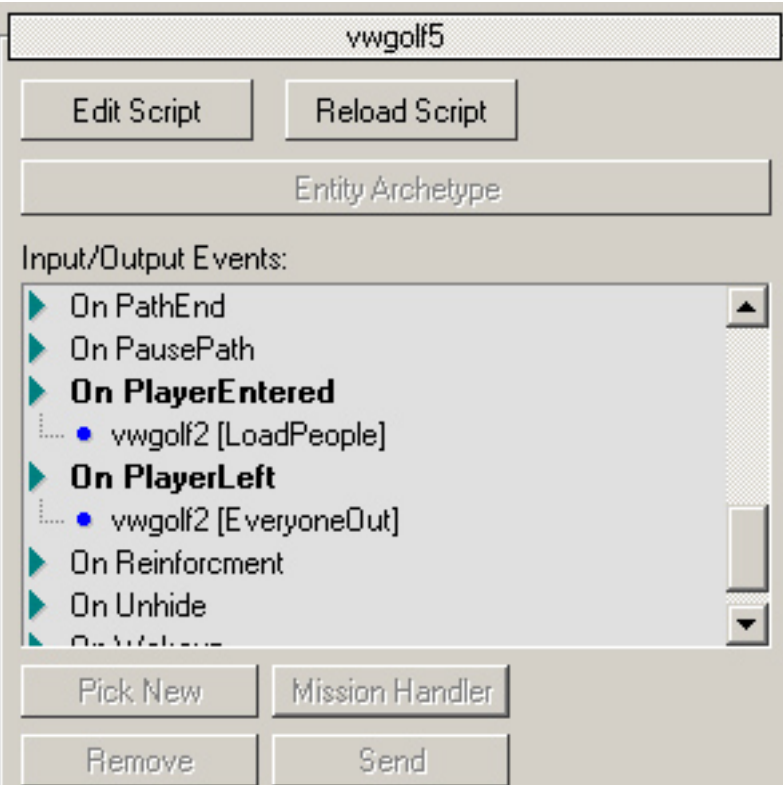

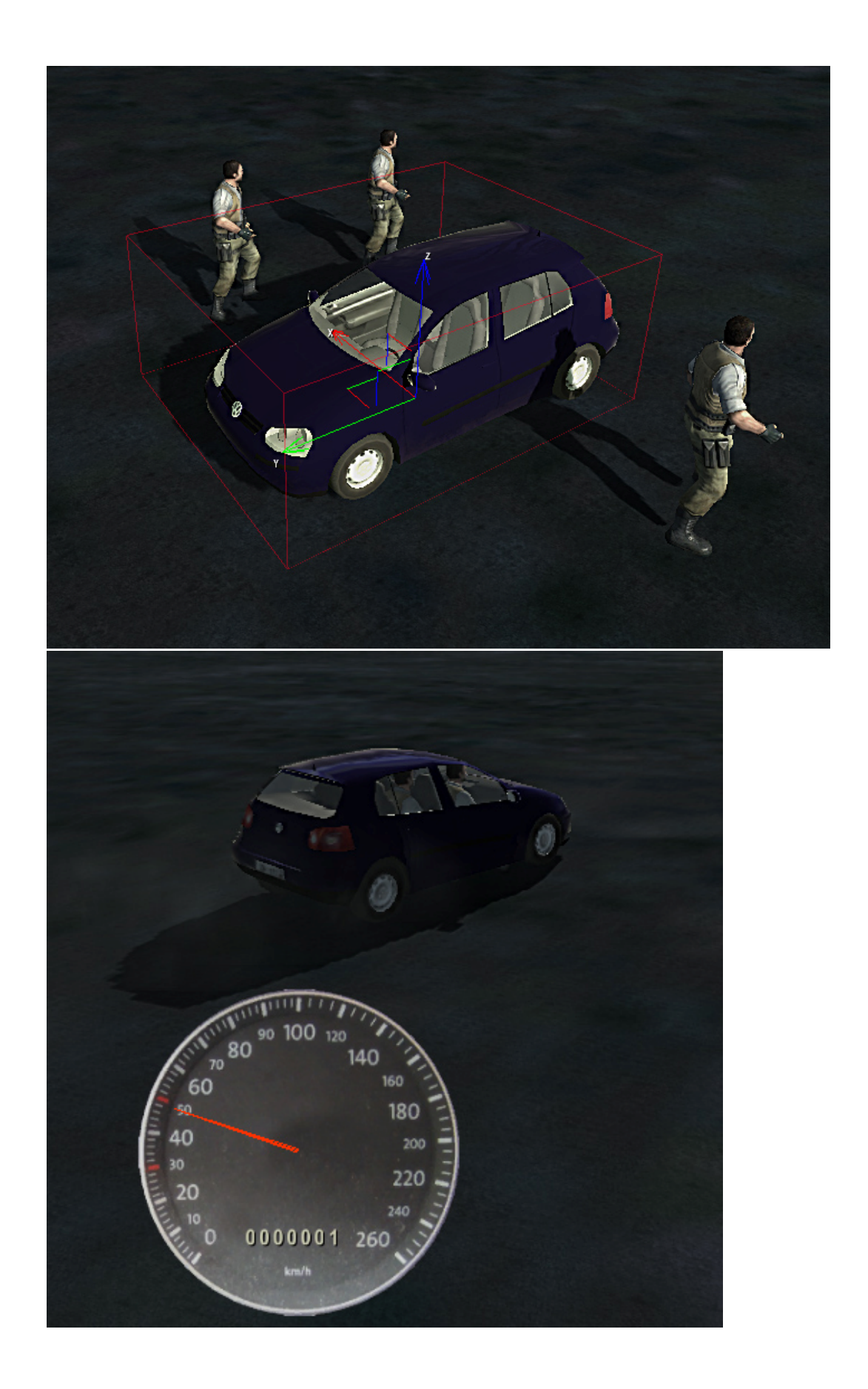